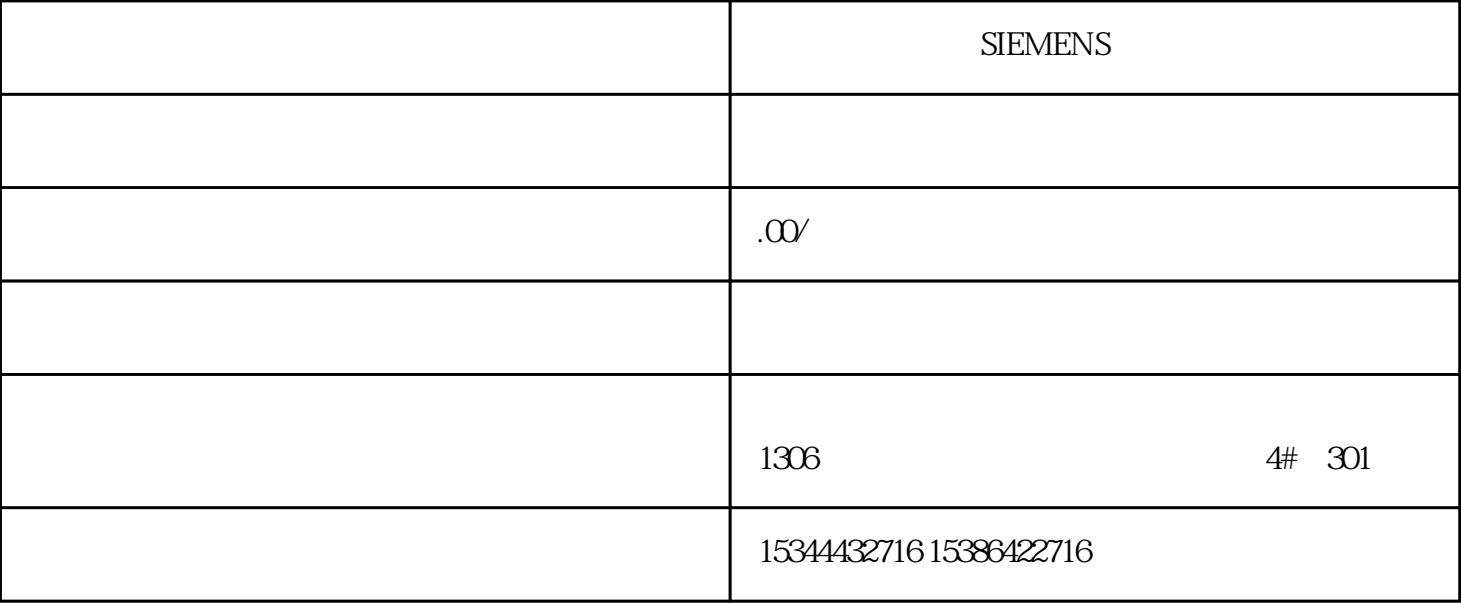

**SIEMENS** 

S7-200SMART S7-200CN S7-300 S7-400 S7-1200 S7-1500 S7-ET200SP

西门子中国授权代理商——湖南西控自动化设备有限公司,本公司坐落于湖南省中国(湖南)自由贸易

 $4 \quad 30$ 

 $10$ 

"
(Beacon Rate) "
WLAN\ "
(INTERFACE\WLAN\DATARATES)

Send/Clear ToSend,  $\sqrt{a}$ 

菜单中的\*低基本传输率。信标的数据传输率越高,则信标的范围越窄。 RTS/CTS RTS/CTS(Request To

" R TS/CTS " (RTS/CTSThreshold) " " (Fragmentation Length

 $\Gamma$ hreshold)  $\ast$ 

"硬件重试次数"(Hardware Retry number)

...<br>" (Software Retry

 $*$ 

 $\rm WLAN$ 

number) 参数指定。 可通过"使用软件重试"(UseSoftware Retry) 来启用或禁用软件重复机制。

 $IMATIC$ 

CFC/SFC

 $SFC$ 

由于"控制模块调整"功能基于 Version Cross Manager (VXM) 的基本功能,需要有 VXM<br>Wersion Cross

Manager的消息。实际上无需安装该软件,只需安装有效的 VXM

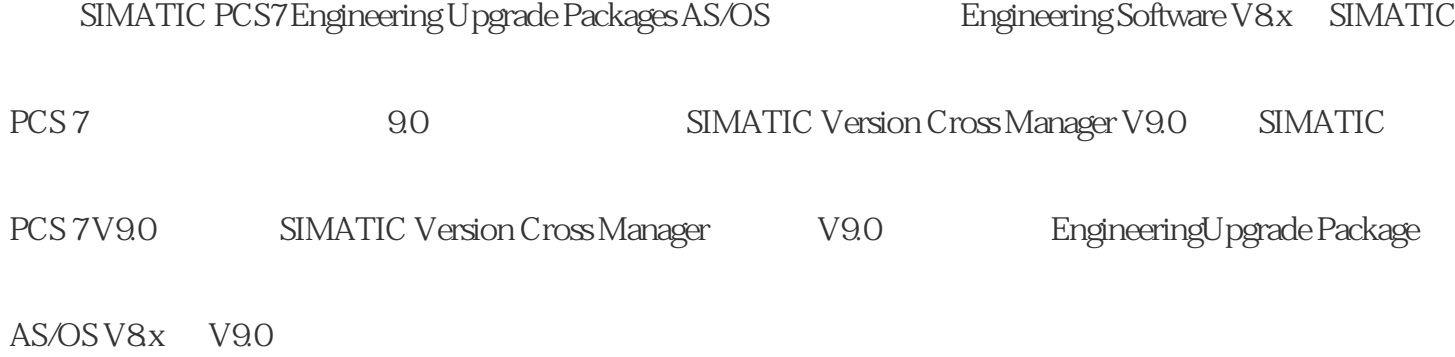

## ST PCS 7 "WISSINGTARGET:

TIA

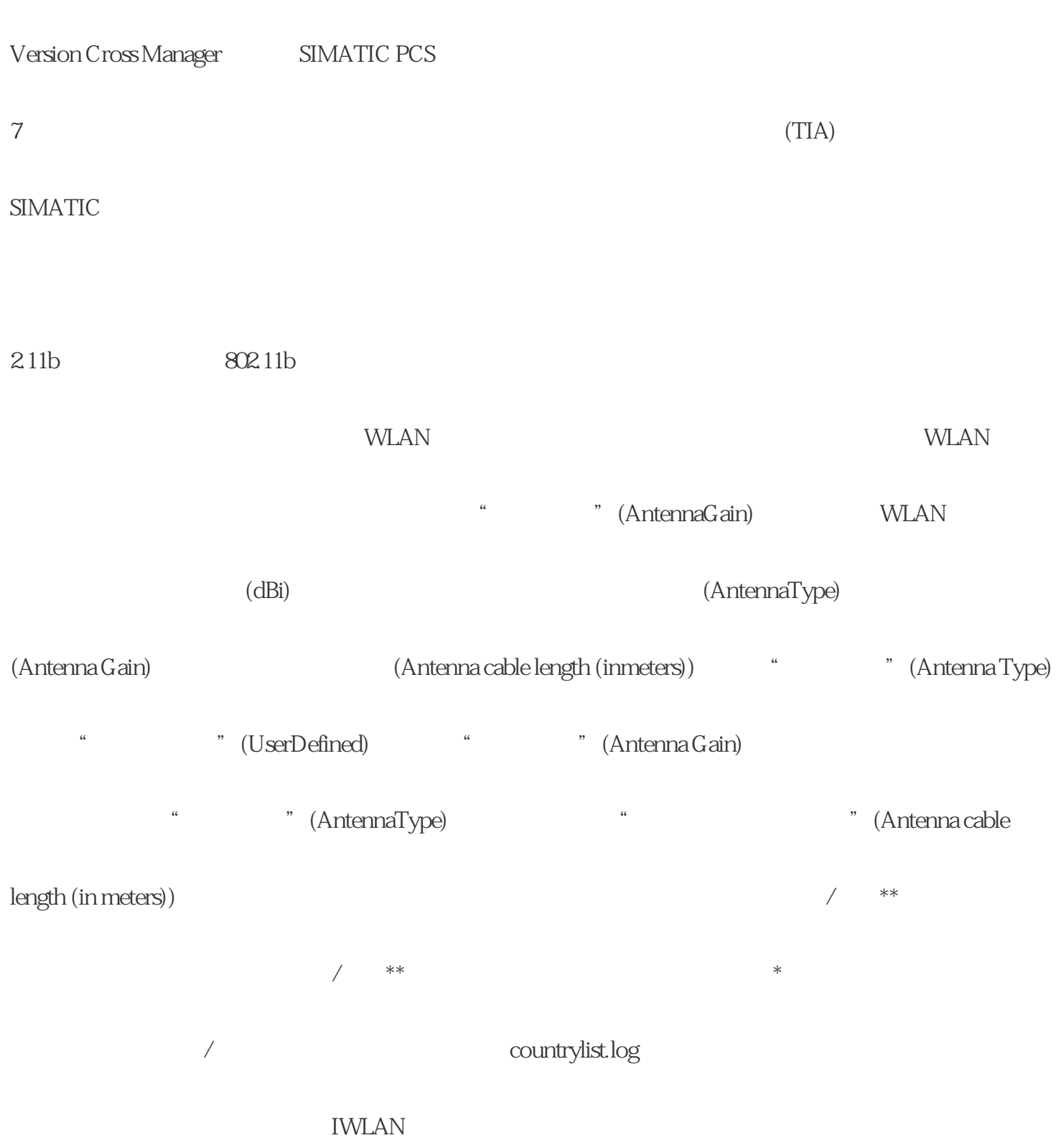

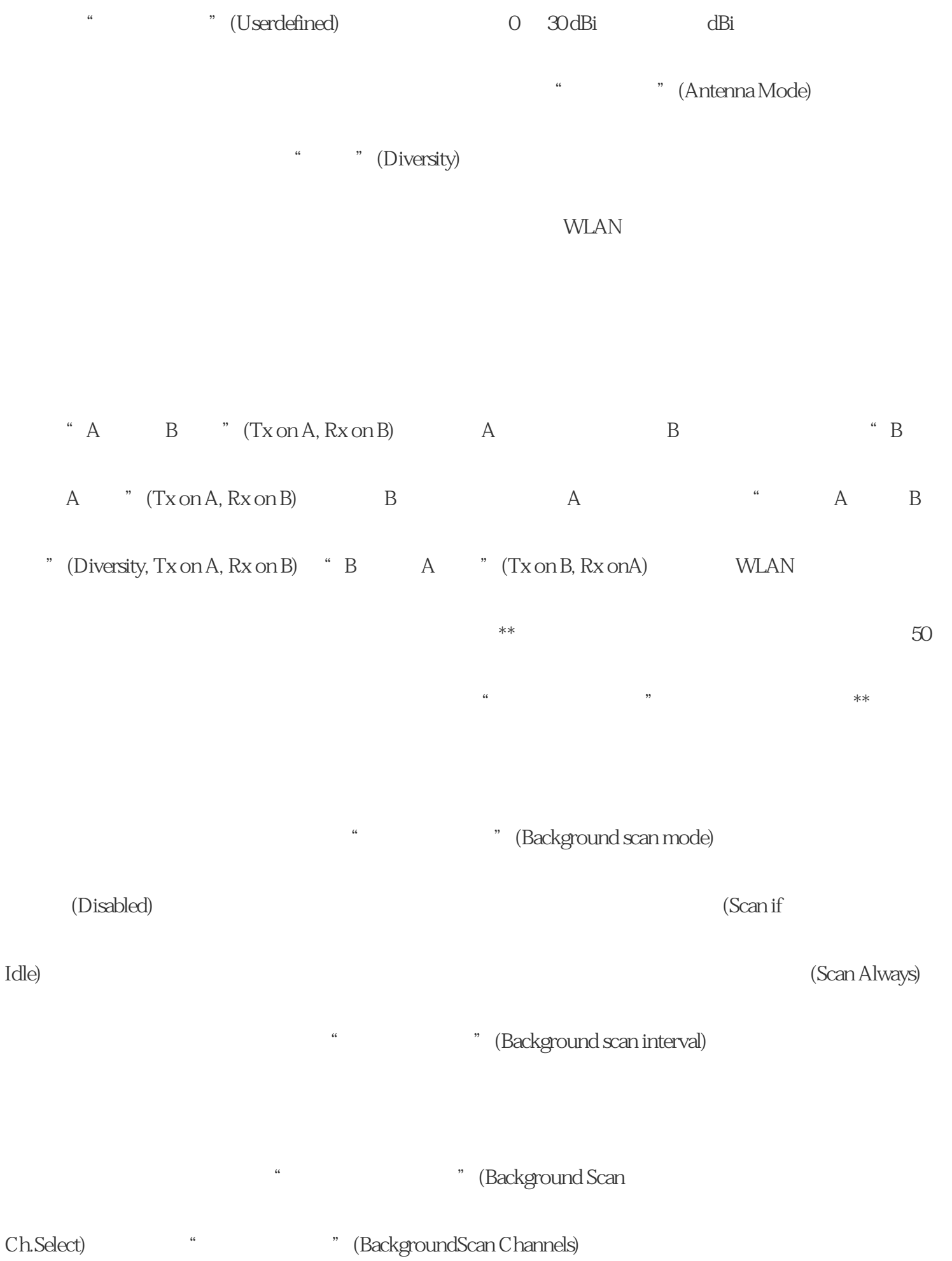

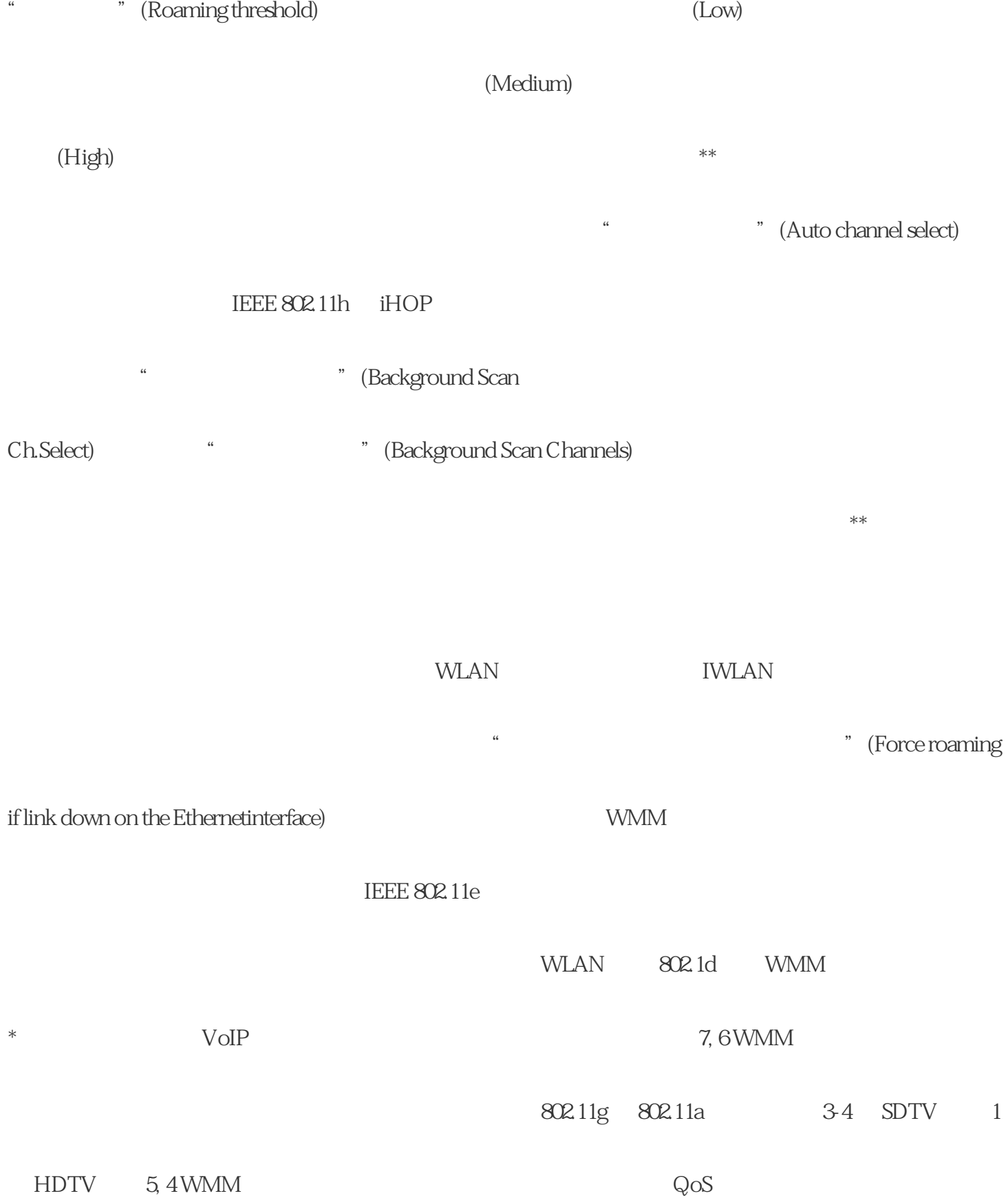

## WMM  $*$   $2,137.35$  "SSID  $*$  (SSID  $\blacksquare$

 $\begin{minipage}{0.9\linewidth} \text{List)} \end{minipage} \begin{minipage}{0.9\linewidth} \begin{minipage}{0.9\linewidth} \begin{minipage}{0.9\linewidth} \begin{minipage}{0.9\linewidth} \text{SSID List} \end{minipage} \end{minipage} \begin{minipage}{0.9\linewidth} \begin{minipage}{0.9\linewidth} \begin{minipage}{0.9\linewidth} \begin{minipage}{0.9\linewidth} \begin{minipage}{0.9\linewidth} \begin{minipage}{0.9\linewidth} \begin{minipage}{0.9\linewidth} \end{minipage} \end{minipage} \end{minipage} \begin{minipage}{0.9$ 

" (System)

 $SSID$ 

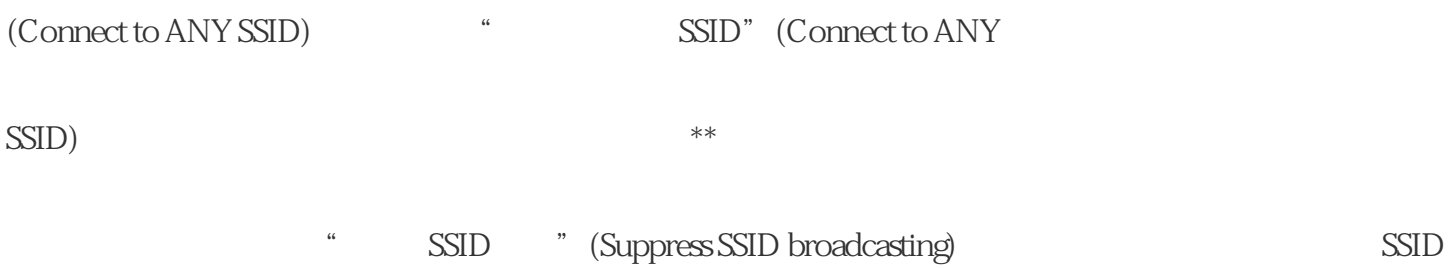